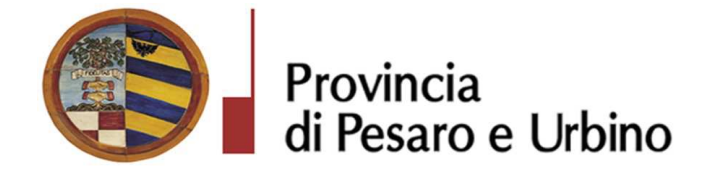

Anno Prop.: 2019 Num. Prop.: 101

# Determinazione n. 62 del 28/01/2019

OGGETTO: SUA PROVINCIA DI PESARO E URBINO - APPROVAZIONE RISULTANZE GARA A PROCEDURA NEGOZIATA AI SENSI DELL'ART. 36, COMMA 2 LETT. C) DEL D.LGS. N° 50/2016 COSÌ COME MODIFICATO DAL D.LGS. 19 APRILE 2017 N° 56, PREVIA INDAGINE DI MERCATO, PER L'AFFIDAMENTO DEI LAVORI DI REALIZZAZIONE DI NUOVI LOCULI NEL CIMITERO DEL CAPOLUOGO - 1^ INTERVENTO DEL COMUNE DI MONDAVIO (PU) NUMERO GARA: 7142111 - CIG: 7557932AC8 - CUP F99E18000080004.

## IL DIRIGENTE DEL DIREZIONE GENERALE DOMENICUCCI MARCO

## Visti i seguenti riferimenti normativi:

- la legge 7 agosto 1990, n. 241 e s.m. "Nuove norme sul procedimento amministrativo";

- il D. Lgs. 267/2000 "Testo Unico delle leggi sull'ordinamento degli Enti Locali", ed in particolare:

- l'articolo 107 concernente le funzioni e le responsabilità dei Dirigenti;
- l'articolo 147 bis, comma 1 concernente, nella fase preventiva di formazione dell'atto, il "Controllo di regolarità amministrativa e contabile";

- il Regolamento di attuazione del Codice dei Contratti Pubblici approvato con il D.P.R. n. 267 del  $05/10/2010$  e successive modifiche e integrazioni;

- il D. Lgs. n. 50/2016 "Codice dei contratti pubblici" e successive modifiche ed integrazioni;

Visti altresi:

- lo Statuto dell'Ente, ed in particolare l'art. 33 "Funzioni e responsabilità dirigenziali" approvato con delibera Assemblea dei Sindaci n. 1 del 18.12.2014, entrato in vigore il 16/02/2015 e modificato con delibera Assemblea dei Sindaci n. 2 del 29.07.2016, entrato in vigore il 05/09/2016.

- il Regolamento sull'ordinamento degli Uffici e Servizi, approvato con deliberazione G.P. n. 326 del 19/12/2013, ed in particolare l'art. 50 concernente le "Funzioni e competenze dei dirigenti":

- il vigente Regolamento per la disciplina dei contratti approvato dal Consiglio Provinciale con atto n.127 del 28/11/2003 successivamente modificato con delibera C.P. n. 91 del 19/12/2011, in vigore dall'11/02/2012;

- il vigente Regolamento della Stazione Unica Appaltante approvato con delibera di Giunta Provinciale n. 116 del 06/06/2013 in vigore dall'11/06/2013 e successivamente modificato con DGP n. 150/2013 e con decreto di Governo n.129 del 09/11/2016;

Premesso che:

- Il Comune di Mondavio (PU), di seguito Comune, ha sottoscritto in data 05/04/2017 la nuova convenzione di adesione alla Stazione Unica Appaltante della Provincia di Pesaro, di seguito SUA, ai sensi dell'art. 37 c. 4 lett. c) del D.Lgs. n. 50/2016 a seguito delle modifiche resesi necessarie dall'entrata in vigore del richiamato D.Lgs. N°50/2016 per conferire a quest'ultima le funzioni di Stazione Unica Appaltante (S.U.A.) per l'espletamento delle gare d'appalto di competenza del Comune;

- Il Comune ha inviato richiesta alla SUA, acquisita agli atti di questo Ente con Prot. n. 23267 del 10/07/2018, di indizione di gara per l'affidamento dei lavori di di realizzazione di nuovi loculi nel cimitero del capoluogo  $-1$ <sup>^</sup> intervento del comune di Mondavio (PU) Numero gara: 7142111 -CIG: 7557932AC8 trasmettendo altresì copia dei seguenti atti:

- Deliberazione della Giunta Comunale nº 70 del 25/5/2018 con approvazione del progetto esecutivo dei lavori di REALIZZAZIONE DI NUOVI LOCULI NEL CIMITERO DEL CAPOLOGUO – 1^ INTERVENTO per un importo complessivo di  $\epsilon$ . 440.000,00 di cui  $\epsilon$ . 320.461,86 per lavori da appaltare quale importo a base di gara comprensivo degli oneri per la sicurezza di  $\epsilon$ . 119.538,14 per somme a disposizione;

- Determina del Responsabile del Settore Lavori Pubblici ed assetto del Territorio n. 117 del 03/07/2018, è stato disposto l'avvio della procedura di gara con criterio di aggiudicazione del prezzo più basso per l'affidamento dell'appalto dei lavori relativi all'intervento in oggetto, con procedura negoziata, senza pubblicazione di un bando di gara, ai sensi dell'art. 36 comma 2, lett. c) del D. Lgs 50/2016 nel rispetto dei principi di non discriminazione, parità di trattamento, proporzionalità e trasparenza, con invito rivolto ad un numero di 15 operatori economici;

Che il valore dell'appalto è pari ad ad Euro 320.461,86 oltre IVA di cui Euro 313.391,02 per lavori

## Determinazione n.  $62$  del  $28/01/2019$

soggetti a ribasso d'asta, (di cui  $\epsilon$ . 86.524,70 per costi della manodopera) ed  $\epsilon$  7.070,84 per oneri per la sicurezza compresi non soggetti a ribasso;

Che i lavori, ai sensi dell'allegato a) al D.P.R. n. 207/2010 (art. 61 del D.P.R. N. 207/2010) appartengono alla Categoria: OG1 - Classifica II "Edifici civili e industriali" - Subappaltabile nei limiti del 30%.

Che la SUA, in data 27 Luglio 2018 con prot.  $n^{\circ}25314/2018$  ha pubblicato sul proprio profilo di committente e sul profilo del Comune di Mondavio, un avviso pubblico esplorativo di Indagine di mercato per la ricerca e selezione di operatori economici da invitare alla procedura negoziata ai sensi dell'art. 36, comma 2 lett. c) del D. Lgs 50/2016 dando avvio alla procedura richiesta dal Comune<sup>.</sup>

Che con tale avviso è stato fissato entro le ore 12,00 del giorno 20 Agosto 2018 il termine massimo per la ricezione delle manifestazioni di interesse, oltre alla data del 23/08/2018 prevista per il sorteggio pubblico da effettuarsi qualora le richieste pervenute siano state in numero superiore a 15

Che, come risulta dal Prot. n. 27341 del 21/08/2018, entro la data di scadenza dell'avviso sono pervenute n°207 richieste risultando necessario procedere al sorteggio pubblico come risulta dall'apposito Verbale prot. n. 27558 del 23/08/2018 costituendo apposita commissione che ha estratto, in seduta pubblica, i seguenti operatori economici:

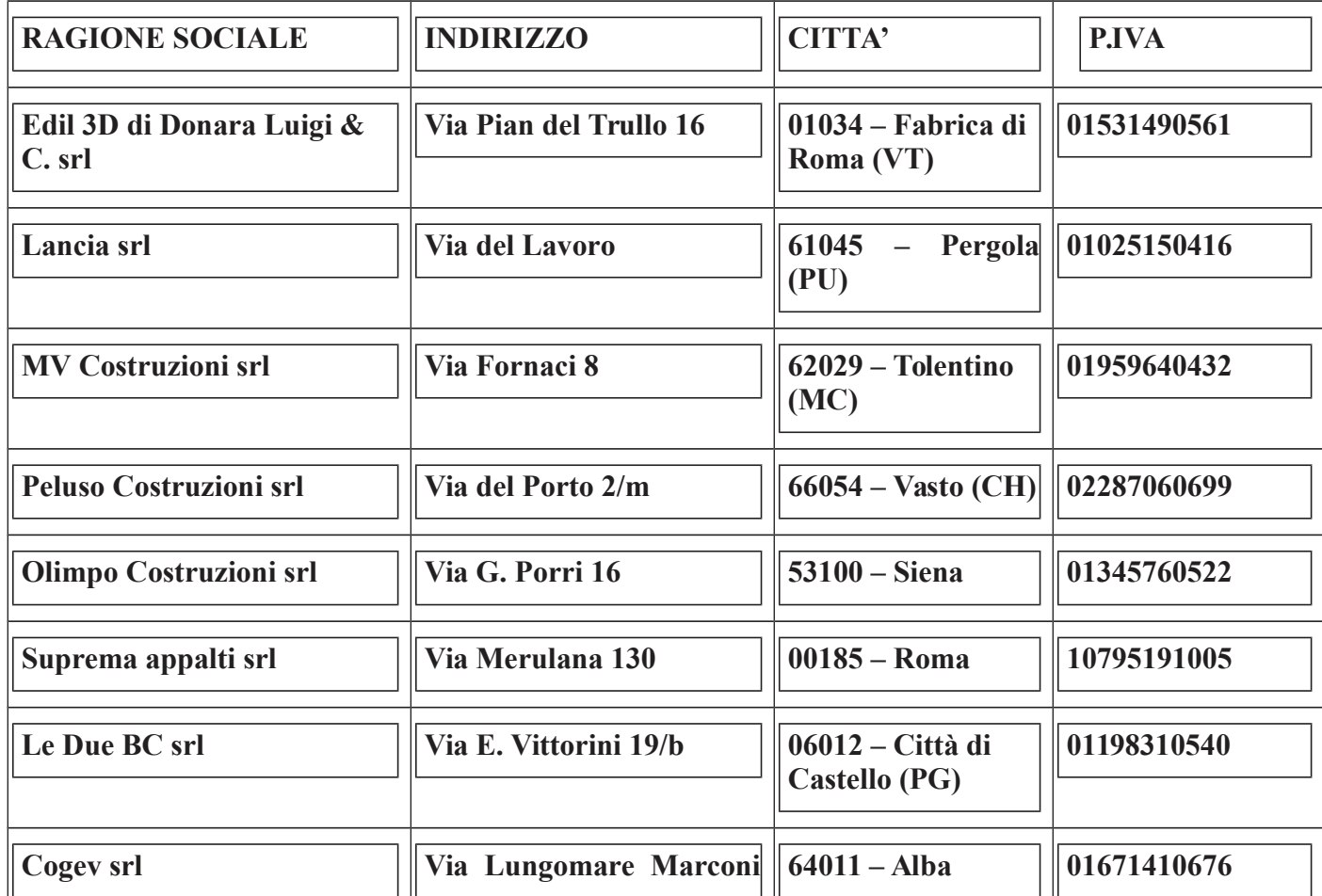

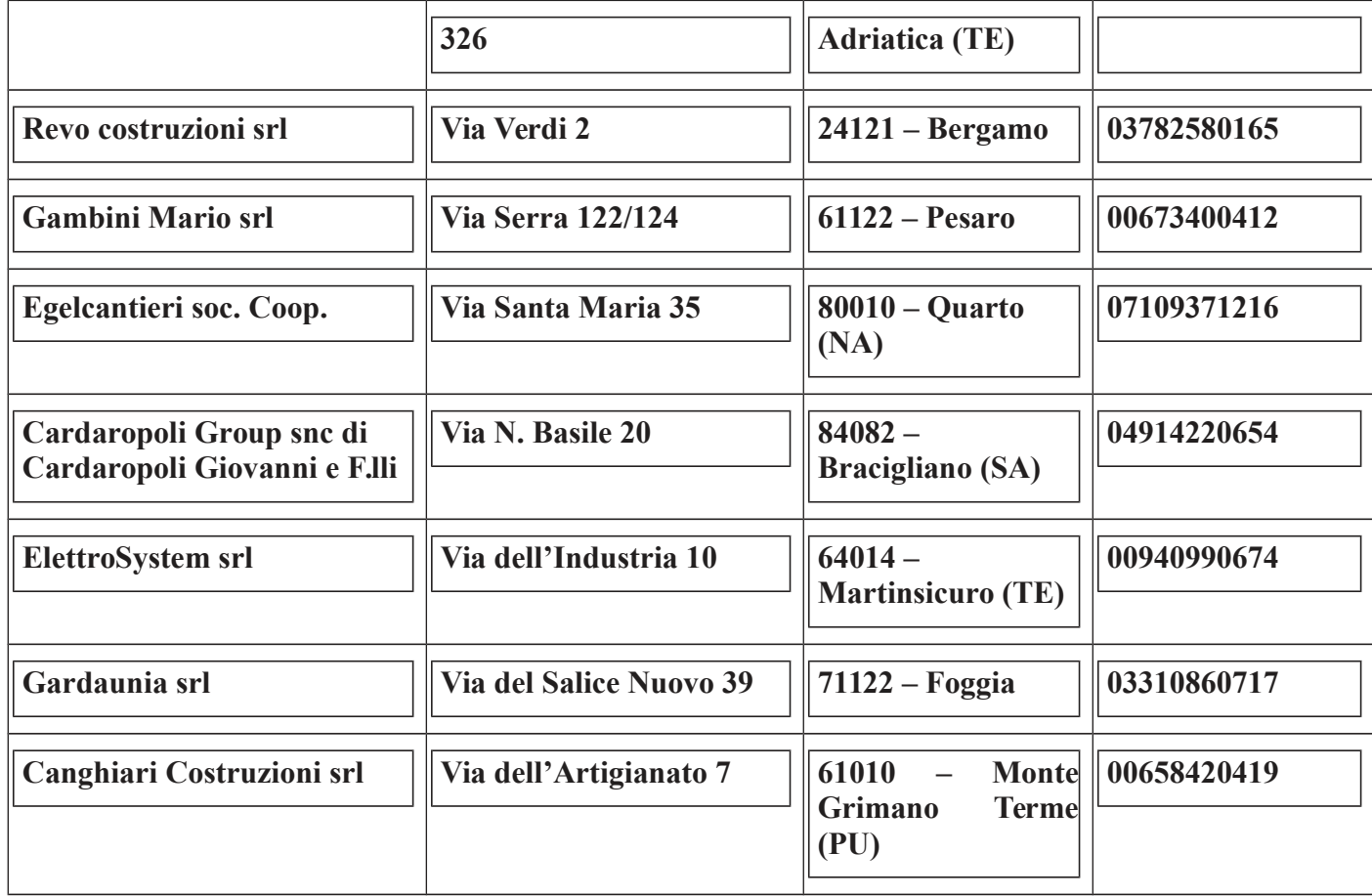

Che, l'Esito delle operazioni di sorteggio degli operatori economici, Prot. n. 27569 del 23/08/2018, è stato pubblicato sul sito della Stazione Unica appaltante della Provincia di Pesaro e Urbino; Che la SUA ha inviato le lettere di invito con prot. Nº 30542 del 19/09/2018 tramite PEC ai nº15 operatori economici individuati sopra riportati come *da elenco ditte verbale di sorteggio pubblico* prot. n. 27558 del 23/08/2018);

Che, come risulta dal Verbale Prot. n. 33994 del 10/10/2018, allegato al presente atto di cui ne forma parte integrante e sostanziale, entro il termine di scadenza di presentazione delle offerte, individuato nelle ore 12.00 del 05/10/2018 sono pervenuti nº 8 plichi contenenti le offerte dei seguenti operatori economici tutti ammessi in quanto hanno presentato la documentazione come richiesto nella lettera di invito prot. N° 30542 del 19/09/2018:

- 1. La Due BC srl Via E. Vittorini n.  $19/B 06012$  Citta di Castello (PG) P.IVA 01198310540 acquisito al prot. 32659 del 03/10/2018;
- 2. Suprema Appalti srl Via Merulana, 130 00185 Roma P.IVA 10795191005 acquisito al prot. 32661 del 03/10/2018:
- 3. MV Costruzioni srl Via Fornaci 8 62029 Tolentino ( MC) P.IVA 01959640432 acquisito al prot. 32667 del 03/10/2018;

- 4. Gardaunia srl Via del Salice Nuovo, 39 71122 Foggia P.IVA 03310860717 acquisito al prot 33086 del 05/10/2018;
- 5. REVO Costruzioni srl Via Verdi,  $2 24121$  Bergamo P.IVA 0378258165 acquisito al prot. 33089 del 05/10/2018;
- 6. Gambini Mario srl Via Serra 182/184 61122 Pesaro P.Iva 00673400412 acquisito al prot. 33091 del 05/10/2018;
- 7. COGEV srl Via Lungomare Marcono, 326 64011 Alba Adriatica (TE) P.IVA  $01671410676$  – acquisito al prot. 33093 del 05/10/2018;
- 8. Peluso Costruzioni srl Via del Porto 2/M 66054 Vasto (CH) P.IVA 02287060699 acquisito al prot. 33097 del 05/10/2018;

Che le offerte economiche prodotte dagli operatori di che trattasi hanno dato le seguenti risultanze:

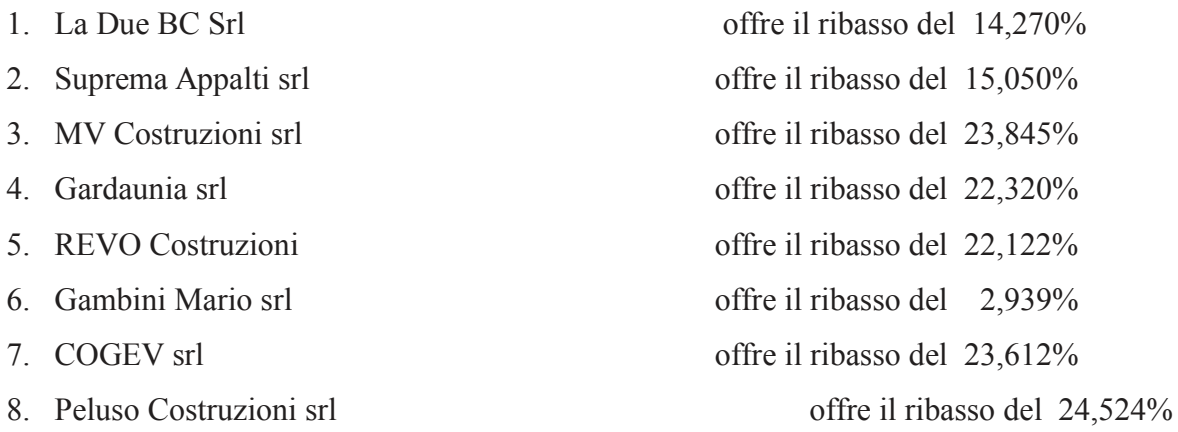

Il Presidente della gara propone di aggiudicare l'appalto al concorrente Peluso Costruzioni S.r.l. di Vasto (CH) P.IVA 02287060699 che ha offerto il ribasso del 24,524% corrispondente all'importo di  $\epsilon$ . 76.856,01 per un importo complessivo di  $\epsilon$ . 243.605,84 di cui  $\epsilon$ . 236,535,00 per lavori ed  $\epsilon$ . 7.070,84 per oneri per la sicurezza dando atto che secondo in graduatoria risulta essere MV Costruzioni srl – Via Fornaci 8 – 62029 Tolentino (MC) P.IVA 01959640432 che ha offerto il ribasso del 23,845%.

Che con Prot. n. 34117/2018 la SUA ha provveduto ad inviare al RUP Arch. Santori Daniela – Responsabile Settore Lavori Pubblici ed Assetto del Territorio del Comune di Mondavio l'esito dell'apertura delle offerte economiche con richiesta di verifica dell'offerta anomala presentata dalla ditta Peluso Costruzioni S.r.l. di Vasto (CH) P.IVA 02287060699 proposta per l'aggiudicazione dei lavori;

Che con nota acquisita agli atti di questo Ente con Prot. n. 40045 del 22/11/2018 il Comune di Provincia di Pesaro e Urbino - Viale Gramsci, n. 4 - 61100 Pesaro - Telefono 0721/3591 - Fax 0721/359295 - P.IVA 00212000418

Pag. 5

Mondavio ha comunicato alla SUA Provincia di Pesaro e Urbino che:

- il concorrente Peluso Costruzioni S.r.l. sopra generalizzato ha rinunciato all'aggiudicazione dell'appalto con nota ufficiale inviata al Comune;

- il Comune con prot. 9731 del 19/11/2018 ha chiesto, alla ditta MV Costruzioni srl, risultata seconda in graduatoria, la disponibilità ad effettuare i lavori di che trattasi applicando la percentuale di sconto offerta dalla ditta rinunciataria pari al 24,524%;

- la ditta MV Costruzioni srl si è resa disponibile ad effettuare i lavori in oggetto applicando il ribasso del 24,524% con nota acquisita al protocollo del Comune con n. 9756/2018;

Che, visti gli accadimenti sopra descritti, il Comune ha chiesto alla SUA di adottare gli atti necessari al fine di addivenire all'aggiudicazione dei lavori per cui la SUA, con nota prot. n. 403510 del 27/11/2018, ha inviato al Responsabile Unico del Procedimento Arch. Santori Daniela del Comune, l'offerta economica della ditta MV Costruzioni srl, risultata anomala, per procedere con la valutazione di congruità della stessa e la verifica dei costi della manodopera;

Che con nota acquisita agli atti di questo Ente con prot. n. 2737 del 23/01/2019 il RUP Arch. Santori Daniela del Comune ha trasmesso il verbale relativo all'esito della verifica della congruità dell'offerta presentata dalla ditta MV Costrizioni S.r.l. dove si dichiara, previo accertamento, che l'offerta è da ritenersi congrua sulla base delle spiegazioni rappresentate dalla Ditta stessa e che i costi della manodopera risultano congrui;

Per quanto sopra dettagliato l'appalto viene aggiudicato alla Ditta MV Costruzioni srl – Via Fornaci 8 – 62029 Tolentino (MC) P.IVA 01959640432 per un importo netto di  $\epsilon$ . 243.605,84 di cui  $\epsilon$ . 236,535,00 per lavori ed  $\epsilon$ . 7.070,84 per oneri per la sicurezza;

## Preso atto che:

- il concorrente aggiudicatario, al punto D del DGUE presentato in sede di gara, ha dichiarato non volersi avvalere del sub-appalto;

- in merito ai controlli previsti dalla normativa vigente sull'antimafia, è stata richiesta in data 24/01/2019 la verifica dell'informazione antimafia mediante il Sistema SI.Ce.Ant, per cui si è attualmente in attesa del nulla osta, ma, tale mancanza di certificazione, non inficia l'efficacia della presente determinazione considerato che, ai sensi dell'art. 92 del D. Lgs. n°159 del 2011 e successive modificazioni, decorso il termine di 30 giorni dalla ricezione della richiesta da parte

#### Determinazione n. 62 del  $28/01/2019$

della Prefettura, senza che la stessa abbia rilasciato la documentazione richiesta, il committente potrà procedere con la stipula del contratto sotto condizione risolutiva di revoca o recesso, fatto salvo il pagamento del valore dei lavori già eseguiti e il rimborso delle spese sostenute per l'esecuzione del rimanente, nei limiti delle utilità conseguite;

- la P.O. Appalti e Contratti ha concluso l'istruttoria con esito favorevole sulla verifica del possesso delle condizioni di partecipazione di cui agli artt. 80 e 83 del D.Lgs. n.50/2016 richieste nei documenti di gara e dichiarate dal concorrente in sede di gara e che, pertanto, la presente aggiudicazione definitiva è efficace, ai sensi dell'art.32, comma 7 del D.Lgs.n. 50/2016.

Ritenuto, pertanto, ai sensi dell'art.93, comma 9, del D.Lgs. n.50/2016, di provvedere allo svincolo delle garanzie provvisorie presentate dagli altri concorrenti che non sono risultati aggiudicatari e di darne comunicazione contestualmente alla comunicazione dell'aggiudicazione definitiva ai sensi dell'art.76 del citato decreto.

Rilevato che il sottoscritto, in qualità di Responsabile della Struttura Organizzativa procedente, non si trova in situazioni di conflitto di interesse, ai sensi dell'art. 6-bis della Legge n.241/1990, nei confronti dei destinatari del presente atto.

Accertato che il Responsabile Unico del Procedimento è l'Arch. Santori Daniela del Comune di Mondavio (PU) e che la stesso non si trova in situazione di conflitto di interesse, ai sensi dell'art. 6bis della Legge n.241/1990, nei confronti dei destinatari del presente atto a seguito di rilascio di apposita dichiarazione dello stesso responsabile, allegata al presente provvedimento.

Visto l'allegato parere in ordine alla regolarità tecnica di cui all'art. 147 bis comma 1 del D. Lgs. 267/2000, come introdotto dall'art. 3 comma 1 del D. Lgs. 10/10/2012 n.174.

Per quanto sopra esposto, ritenuto di dover disporre personalmente l'atto di che trattasi, poiché adempimento spettante al sottoscritto.

## **DETERMINA**

- 1) Di considerare la premessa parte integrante del presente dispositivo;
- 2) Di approvare integralmente le risultanze della gara a effettuata a procedura negoziata ai sensi dell'art. 36, comma 2 lett. c) del D.Lgs. nº 50/2016 così come modificato dal D.Lgs. 19 aprile 2017 n° 56 per l'affidamento dei lavori realizzazione di nuovi loculi nel cimitero del capoluogo –  $1^{\wedge}$  intervento del comune di Mondavio (PU) Numero gara: 7142111 - CIG:

Provincia di Pesaro e Urbino - Viale Gramsci, n. 4 - 61100 Pesaro - Telefono 0721/3591 - Fax 0721/359295 - P.IVA 00212000418

Pag. 7

7557932AC8 - CUP: F99E18000080004 esperita il 10/10/2018 giusto verbale prot. n. 33994 allegato al presente provvedimento di cui forma parte integrante e sostanziale per l'affidamento del presente appalto;

- 3) di aggiudicare in via definitiva, per le ragioni indicate in premessa che qui s'intendono integralmente richiamate, l'appalto in oggetto indicato in favore del concorrente MV Costruzioni srl – Via Fornaci 8 – 62029 Tolentino (MC) P.IVA 01959640432 che si è reso disponibile ad effettuare i lavori di cui al punto 2) applicando la percentuale di sconto offerta dalla ditta rinunciataria **pari al 24,524%** per un importo netto di  $\epsilon$ . **243.605.84** di cui  $\epsilon$ . 236,535,00 per lavori ed  $\epsilon$ . 7.070,84 per oneri per la sicurezza;
- 4) Di dare atto che sono in corso le verifiche relative alla informazione antimafia come specificato in premessa e che la mancanza del NULLA OSTA non inficia l'efficacia della presente aggiudicazione dovendo la stessa essere effettuata ai fini della stipula del contratto nella forma in premessa esplicitata;
- 5) di dare atto, che la presente aggiudicazione definitiva è efficace, ai sensi dell'art.32, comma 7 del D.Lgs.n. 50/2016, stante l'esito positivo delle verifiche di cui in premessa;
- 6) di svincolare le garanzia provvisoria presentata a corredo dell'offerta dai concorrenti non aggiudicatari, ai sensi dell'art.93, comma 9, del D. Lgs. n.50/2016;
- 7) di dare atto che il sottoscritto, in qualità di Responsabile della Struttura Organizzativa procedente, non si trova in situazioni di conflitto di interesse, ai sensi dell'art. 6-bis della Legge n.241/1990, nei confronti dei destinatari del presente atto;
- 8) di dare atto che l'Unità Organizzativa responsabile dell'istruttoria è la P.O. 2.5 "Appalti e contratti" e che gli atti concernenti la presente fattispecie possono essere visionati presso la P.O. Appalti e Contratti della Provincia di Pesaro e Urbino;
- 9) di dare atto che il Responsabile Unico del Procedimento è l'Arch. Santori Daniela Responsabile Settore Lavori Pubblici ed Assetto del Territorio del Comune di Mondavio (PU), e che lo stesso non si trova in situazione di conflitto di interesse, ai sensi dell'art. 6-bis della Legge n.241/1990, nei confronti dei destinatari del presente atto a seguito di rilascio di apposita dichiarazione dello stesso responsabile, allegata al presente provvedimento;
- 10) di dare atto che ai fini della pubblicazione, per assolvere al principio di trasparenza e pubblicità, il presente provvedimento verrà pubblicato

- all'Albo Pretorio on-line;

- sulla sezione Amministrazione trasparente della Provincia di Pesaro e Urbino;
- sul profilo di committente di questa Amministrazione, sezione Appalti e Contratti;

- sul sito del Ministero delle Infrastrutture e dei Trasporti: tramite il sistema informatizzato dell'Osservatorio Regionale Marche;

11) di dare atto che l'avviso di appalto aggiudicato sarà pubblicato su:

 $\mathbb{Z}^2$ Profilo di committente della Stazione Unica Appaltante: www.appalticontratti.provincia.ps.it,

- Albo Pretorio del Comune;

- Sito del Ministero delle Infrastrutture e dei Trasporti: tramite il sistema informatizzato dell'Osservatorio Regionale.

 $CG$ 

**Il Dirigente DOMENICUCCI MARCO** sottoscritto con firma digitale

## **PARERE DI REGOLARITA' TECNICA**

OGGETTO: SUA PROVINCIA DI PESARO E URBINO - APPROVAZIONE RISULTANZE GARA A PROCEDURA NEGOZIATA AI SENSI DELL'ART. 36, COMMA 2 |LETT. C) DEL D.LGS. N° 50/2016 COSÌ COME MODIFICATO DAL D.LGS. 19 APRILE 2017 N° 56, PREVIA INDAGINE DI MERCATO, PER L'AFFIDAMENTO DEI LAVORI DI REALIZZAZIONE DI NUOVI LOCULI NEL CIMITERO DEL CAPOLUOGO – 1^ INTERVENTO DEL COMUNE DI MONDAVIO (PU) NUMERO GARA: 7142111 - CIG: 7557932AC8 - CUP F99E18000080004.

## **PROPOSTA DI DETERMINAZIONE DIRIGENZIALE: 101 / 2019**

Ai sensi dell'art. 147 bis, comma 1 del D. Lgs. 267/2000, si esprime parere favorevole in ordine alla regolarità tecnica della proposta di determinazione, attestando la regolarità e la correttezza dell'azione amministrativa

Pesaro, lì 28/01/2019

Il responsabile del procedimento **DOMENICUCCI MARCO** 

sottoscritto con firma elettronica

Dichiarazione da sottoscrivere in caso di rilascio di copia cartacea

Urbino ATTESTA, ai sensi e per gli effetti di cui all'articolo 23 del D.Lgs. 82/2005, che la presente copia cartacea è conforme all'originale della determinazione n...... del ......................firmata digitalmente comprensiva di n..... allegati, e consta di n........pagine complessive, documenti tutti conservati presso questo Ente ai sensi di legge. Si rilascia per gli usi consentiti dalla legge

Pesaro,  $/$  /

**TIMBRO** 

Firma

# COMUNE DI MONDAVIO

PROVINCIA DI PESARO E URBINO

**UFFICIO TECNICO** 

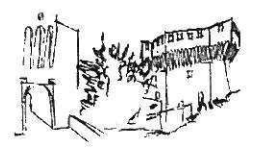

Dichiarazione sostitutiva dell'atto di notorietà (art. 26, L. n. 488/1999 - art. 47, D.P.R. n. 445/2000)

DICHIARAZIONE DI ASSENZA DI CONFLITTO DI INTERESSI, AI SENSI DELL'ART. 6 BIS DELLA LEGGE 7 AGOSTO 1990, N. 241

Io sottoscritta Arch. Santori Daniela – dipendente pubblico - Responsabile II^ Settore Lavori Pubblici ed Assetto del Territorio del Comune di Mondavio, in qualità di Responsabile del Procedimento di gara relativo all'aggiudicazione dell'appalto dei lavori di realizzazione di nuovi loculi nel cimitero del capoluogo – 1^ intervento del comune di Mondavio (PU) Numero gara: 7142111 - CIG: 7557932AC8 – CUP F99E18000080004:

ai fini dell'osservanza delle disposizioni di cui all'art. 6-bis della Legge n. 241/1990 e dell'art. 7 del Codice di comportamento dei dipendenti pubblici, emanato con DPR n. 62/2013;

- consapevole delle sanzioni penali conseguenti a dichiarazioni non veritiere e/o a falsità in atti;
- al fine dell'aggiudicazione della gara;

## **DICHIARO**

di non trovarmi in situazioni di incompatibilità né in condizioni di conflitto di interessi anche potenziale con la Ditta MV Costruzioni srl - Via Fornaci 8 - 62029 Tolentino ( MC) P.IVA 01959640432 aggiudicataria dei lavori di cui sopra.

Mondavio, 24/01/2019

Il Responsabile dell'Area Tecnica Arch. Daniela Santori

Allego documento di riconoscimento in corso di validità.

COMUNE DI MONDAVIO -Partita IVA 00349150417

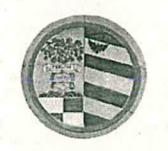

Provincia di Pesaro e Urbino DIREZIONE GENERALE

Prot. n. Class. 002-13 Fasc. 2018/46/0

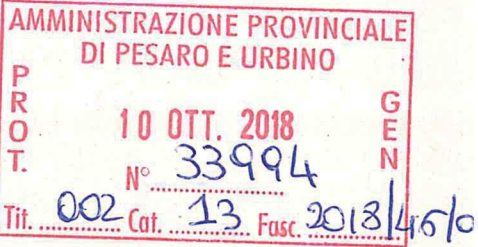

#### Verbale di gara - seduta pubblica

 $* * *$ 

OGGETTO: Procedura negoziata ai sensi dell'art. 36, comma 2 lett. c) del D.Lgs. nº 50/2016 così come modificato dal D.Lgs. 19 aprile 2017 nº 56 per l'affidamento dei lavori realizzazione di nuovi loculi nel cimitero del capoluogo  $-1$ <sup>^</sup> intervento del comune di Mondavio (PU) Numero gara: 7142111 - CIG: 7557932AC8

L'anno duemiladiciotto (2018) il giorno dieci (10) del mese di Ottobre alle ore 09,00 presso una Sala dell'Ufficio Tecnico dell'Amministrazione Provinciale di Pesaro e Urbino, viale Gramsci n.4, si è riunita il Seggio di gara per l'affidamento dell'appalto in oggetto composta da:

\*\*\*\*\*\*

1) Dott. Stefano Braccioni - Funzionario amministrativo Titolare P.O Appalti e Contratti dell'Amministrazione Provinciale di Pesaro e Urbino in qualità di Presidente del Seggio di Gara;

2) Dott. Carlo Rossi - Funzionario Amministrativo dell'Ufficio Appalti e Contratti dell'Amministrazione Provinciale di Pesaro e Urbino in qualità di Componente e Verbalizzante.

La Provincia di Pesaro e Urbino in funzione di Stazione Unica Appaltante (nel prosieguo anche Provincia o SUA) incaricata dal Comune di Mondavio nel prosieguo anche Comune), ai sensi dell'art.37 comma 4 lett. c) del D.Lgs. n.50/2016, con deliberazione della Giunta Comunale n°70 del 25/05/2017 e Determina del Responsabile del Settore Lavori Pubblici ed Assetto del Territorio n. 117 del 03/07/2018 indice la presente gara a procedura negoziata ai sensi dell'art. 36, comma 2 lett. c) del D.Lgs. nº 50/2016 per l'affidamento dei lavori restauro e ripristino della Chiesa San Francesco 1^ stralcio del comune di Mondavio (PU) con consultazione di almeno quindici operatori economici, nel rispetto dei principi di non discriminazione, parità di trattamento, proporzionalità e trasparenza, individuati col verbale di sorteggio pubblico prot. 27558/2018 del 23/08/2018.

#### P.O. 2.5 APPALTI E CONTRATTI

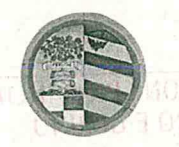

ANS TTO OT

Provincia di Pesaro e Urbino DIREZIONE GENERALE

Che L'appalto sarà aggiudicato in base al criterio del minor prezzo determinato dal maggior ribasso sull'elenco prezzi posto a base di gara ai sensi dell'art. 95, comma 4 del D. Lgs n. 50 del 18/04/2016 e la congruità delle offerte valutata in base ad uno dei meccanismi previsti dal comma 2 dell'art. 97 del medesimo Decreto. Qualora il numero delle offerte ammesse sia superiore a dieci sarà esercitata l'esclusione automatica come previsto dall'art. 97 comma 8 in aderenza a quanto stabilito dalla Determina del Responsabile del Settore Lavori Pubblici ed Assetto del Territorio n. 117 del 03/07/2018

Che l'aggiudicazione potrà avvenire anche in presenza di una sola offerta ammissibile e valida, se ritenuta dalla stazione appaltante conveniente e idonea in relazione all'oggetto del contratto.

(Euro) 320.461.86 pari ad ad Euro valore dell'appalto è Che  $i<sup>1</sup>$ trecentoventiquattrocentosessantuono/86) oltre IVA di cui Euro 313.391,02 per lavori soggetti a ribasso d'asta, (di cui €. 86.524,70 per costi della manodopera) ed € 7.070,84 per oneri per la sicurezza compresi non soggetti a ribasso

Che i lavori, ai sensi dell'allegato a) al D.P.R. n. 207/2010 (art. 61 del D.P.R. N. 207/2010) appartengono alla Categoria: OG1 - Classifica II "Edifici civili e industriali"- Subappaltabile nei limiti del 30%.

Che le lettere di invito prot. N° 30542 del 19/09/2018 sono state spedite tramite PEC ai  $n^{\circ}15$ operatori economici individuati come da elenco ditte verbale di sorteggio pubblico prot. n. 27558 del 23/08/2018)

Che entro il termine di scadenza di presentazione delle offerte, individuato nelle ore 12.00 del 05/10/2018 sono pervenuti nº otto (8) plichi contenenti le offerte dei seguenti operatori economici:

- 1. La Due BC srl Via E.Vittorini n. 19/B 06012 Citta di Castello (PG) -P.IVA 01198310540 acquisito al prot. 32659 del 03/10/2018;
- 2. Suprema Appalti srl Via Merulana, 130 00185 Roma P.IVA 10795191005 acqusito al prot. 32661 del 03/10/2018;

 $\overline{2}$ 

#### P.O. 2.5 APPALTI E CONTRATTI

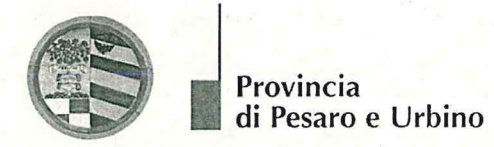

DIREZIONE GENERALE

- 3. MV Costruzioni srl Via Fornaci 8 62029 Tolentino (MC) P.IVA 01959640432 acquisito al prot. 32667 del 03/10/2018;
- 4. Gardaunia srl Via del Salice Nuovo, 39 71122 Foggia P.IVA 03310860717 acquisito al prot 33086 del 05/10/2018;
- 5. REVO Costruzioni srl Via Verdi, 2 24121 Bergamo P.IVA 0378258165 acquisito al prot. 33089 del 05/10/2018;
- 6. Gambini Mario srl Via Serra 182/184 61122 Pesaro P.Iva 00673400412 acquisito al prot. 33091 del 05/10/2018:
- srl Via Lungomare Marcono, 326 64011 Alba Adriatica (TE) P.IVA 7. COGEV 01671410676 – acquisito al prot. 33093 del 05/10/2018;
- 8. Peluso Costruzioni srl Via del Porto 2/M 66054 Vasto (CH) P.IVA 02287060699 acquisito al prot. 33097 del 05/10/2018;

Che i nº 8 plichi sono stati conservati, dopo la registrazione al protocollo della stazione appaltante effettuata dall'Ufficio Protocollo, fino ad oggi, nella cassaforte situata presso la P.O. Appalti e Contratti.

## Il Presidente dichiara aperta la seduta

A seguito delle nuove disposizioni del Decreto Legislativo nº50/2016 art. 97 c.2, ed in particolar modo del comma 3 bis, essendo il criterio di aggiudicazione quello del prezzo più basso, e considerato che, la congruità delle offerte è valutata sulle offerte che presentano un ribasso pari o superiore ad una soglia di anomalia determinata, al fine di non rendere predeterminabili dai candidati i parametri di riferimento per il calcolo della soglia, procede al sorteggio di uno dei seguenti metodi mettendo in un sacchetto cinque foglietti siglati dai componenti del Seggio di gara con ognuno le lettere "A" - "B" - "C" - "D" - "E" che corrispondono alle seguenti metodologie:

- a) media aritmetica dei ribassi percentuali di tutte le offerte ammesse, con esclusione del 20%, arrotondato all'unità superiore, rispettivamente delle offerte di maggior ribasso e di quelle di minor ribasso, incrementata dello scarto medio aritmetico dei ribassi percentuali che superano la predetta media;
- b) media aritmetica dei ribassi percentuali di tutte le offerte ammesse, con esclusione del 20%, rispettivamente delle offerte di maggior ribasso e di quelle di minor ribasso arrotondato

#### P.O. 2.5 APPALTI E CONTRATTI

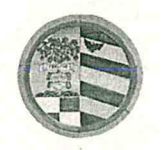

**DIREZIONE GENERALE** 

all'unità superiore tenuto conto che se la prima cifra dopo la virgola, della somma dei ribassi offerti dai concorrenti ammessi è pari ovvero uguale a zero la media resta invariata, qualora invece la prima cifra dopo la virgola, della somma dei ribassi offerti dai concorrenti ammessi è dispari, la media viene decrementata percentualmente di un valore pari a tale cifra:

- c) media aritmetica dei ribassi percentuali di tutte le offerte ammesse, incrementata del 15 per cento:
- d) media aritmetica dei ribassi percentuali di tutte le offerte ammesse incrementata del 10%;
- e) media aritmetica dei ribassi percentuali di tutte le offerte ammesse, con esclusione del 10 per cento, arrotondato all'unità superiore, rispettivamente delle offerte di maggior ribasso e di quelle di minor ribasso, incrementata dello scarto aritmetico dei ribassi percentuali che superano la predetta media, moltiplicato per un coefficiente sorteggiato dalla Commissione giudicatrice o, in mancanza della commissione, dal RUP, all'atto del suo insediamento tra i seguenti valori: 0,6, - 0,7 - 0,8 - 0,9;

Il Presidente del Seggio di gara procede al sorteggio tra cinque bigliettini con le lettere: "A" - "B"  $-$ "C" - "D" - "E" viene sorteggiata la lettera "C";

Il Presidente, dà inizio all'apertura delle buste sigillate dei concorrenti partecipanti ed in relazione all'ordine di arrivo, assegna ad ogni concorrente un numero progressivo che viene segnato sia sul plico sia sulla busta ivi contenuta e fa presente che la stessa sarà tenuta in conformità di quanto sopra riportato e depone sul banco di gara i plichi sigillati contenenti la documentazione e le offerte inviati e pervenuti nella sede della Provincia, mediante:

- l'esame dell'integrità dei plichi pervenuti e della loro corretta presentazione;
- la presenza, la correttezza e la conformità a quanto prescritto nella lettera d'invito della documentazione amministrativa contenuta in ciascun plico;
- l'esame della integrità della busta interna contenente l'offerta economica;

Esaminata la documentazione contenuta nella busta e quindi verificato il possesso dei requisiti di carattere generale e professionale, il Presidente ammette tutti i concorrenti.

Il Presidente procede all'apertura della busta contenente l'offerta economica interna al plico presentato da ciascun concorrente e, esaminata la regolarità del ribasso percentuale espresso in cifre ed in lettere, dà lettura ad alta voce delle offerte stesse constatando le seguenti risultanze:

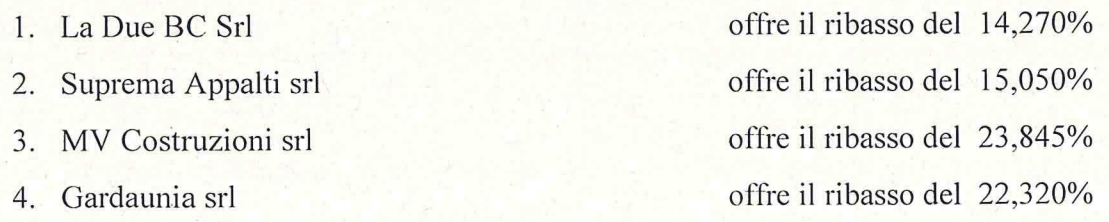

#### P.O. 2.5 APPALTI E CONTRATTI

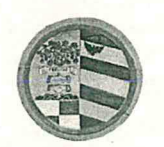

Provincia di Pesaro e Urbino

**DIREZIONE GENERALE** 

- 5. REVO Costruzioni
- 6. Gambini Mario srl
- 7 COGEV srl
- 8. Peluso Costruzioni srl

offre il ribasso del 22,122% offre il ribasso del 2.939% offre il ribasso del 23.612% offre il ribasso del 24,524%

5

Si applica quindi la metodologia della lettera "C" come da sorteggio :

- 1) Vengono sommati tutti i ribassi offerti per un Totale di 148,682
- 2) Viene quindi calcolata la media aritmetica di 148,682 che è 18,586
- 3) Alla media aritmetica di 18,586 viene aggiunto il 15% della media stessa che corrisponde a 2,788 portando l'offerta complessiva a 21,374
- 4) 21,374 é la soglia di anomalia al di sopra della quale deve essere valutata la congruità delle offerte.

Il Presidente della gara rileva che le offerte presentate dalle ditte:

- Peluso Costruzioni S.r.l. di Vasto (CH) che ha offerto il ribasso del 24,524%
- di Tolentino che ha offerto il ribasso del 23,845%, MV Costruzioni S.r.l.
- CO.GEV S.r.l. di Alba Adriatica (TE) che ha offerto il ribasso del 23,612%,
- Gardaunia S.r.l. di Foggia (FG) che ha offerto il ribasso del 22,320%
- Revo Costruzioni S.r.l. di Bergamo(BG) che ha offerto il ribasso del 22,122%

sono anomale e pertanto in base all'art. 97 da mandato all'Ufficio competente di inviare al RUP copia del presente verbale e la documentazione necessaria per la valutazione complessiva di congruità dell'offerta in questione, relativamente alla ditta Peluso Costruzioni S.r.l. di Vasto (CH) che ha offerto il ribasso del 24,524%.

Il Presidente della gara propone di aggiudicare l'appalto al concorrente Peluso Costruzioni S.r.l. di Vasto (CH) P.IVA 02287060699 che ha offerto il ribasso del 24,524% corrispondente all'importo di €. 76.856,01 per un importo complessivo di €. 243.605,84 di cui €. 236,535,00 per lavori ed €. 7.070,84 per oneri per la sicurezza;

#### P.O. 2.5 APPALTI E CONTRATTI

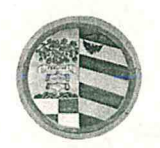

Provincia di Pesaro e Urbino

**DIREZIONE GENERALE** 

Si da atto che secondo in graduatoria risulta essere MV Costruzioni srl – Via Fornaci  $8 - 62029$ Tolentino (MC) P.IVA 01959640432 che ha offerto il ribasso del 23,845%.

Le offerte, debitamente siglate dai componenti del Seggio di gara vengono consegnate all'Ufficio Appalti e Contratti, per la trasmissione di copia dell'offerta economica al Arch. Santori Daniela -Responsabile Settore Lavori Pubblici ed Assetto del Territorio del Comune di Mondavio per la verifica del rispetto di quanto previsto all'art.97, comma 5, lettera d) del D.Lgs. n.50/2016 relativamente ai costi della manodopera, nonché per la successiva predisposizione della determinazione dirigenziale di approvazione delle risultanze e aggiudicazione della gara, fatte salve le verifiche del possesso dei requisiti generali e speciali.

Del che si è redatto il presente verbale, chiuso alle ore 11,00 che, dopo lettura e conferma viene sottoscritto dal Presidente della gara e dai Componenti

## I Componenti del Seggio

Dott Stefano Braccioni Presidente del Seggio Dott. Carlo Rossi Componente e Verbalizzante

#### P.O. 2.5 APPALTI E CONTRATTI